### T9 and Tries

#### CSE 374 Homework 5, Fall 2017

### **T9 Predictive Text**

- What is T9? Demo
- T9onyms:
- 1. 22737: acres, bards, barer, bares, baser, bases, caper, capes, cards, cares, **cases**
- 2. 46637: goner, goods, goofs, homer, homes, honer, hones, hoods, hoofs, inner
- 3. **2273: acre, bard, bare, base, cape, card, care, case**
- 4. 729: paw, pay, Paz, raw, ray, saw, sax, say
- 5. 76737: pores, poser, poses, roper, ropes, roses, sorer, sores
- **How does T9 order T9onyms?** 
	- Assignment Requirement: Alphabetical order (i.e., order read from input file)
	- $-$  Extra credit options: Frequency, Dynamic Frequency

# Trie

- Tree structure: n-ary tree
- We use a trie to store pieces of data that have a *key* (used to identify the data) from an alphabet
	- $-$  Optionally can also hold a *value* (which holds any additional data associated with the key).
- Applications:
	- Spell checkers
	- Auto-complete
	- Data compression
	- $-$  T9 predictive text input for cell phones
	- String search

# Example: String Search

- Goal:
	- $-$  Determine if a given word appears in a block of text.
	- $-$  Optimize for multiple searches in the same block of text
- What do we do?
	- $-$  Place each word in the block of text into a data structure
	- Use data structure to determine whether a word exists in that block of text
- Which data structure should we use?

## **String Search Trie**

• Text: sells sea shells by the shore

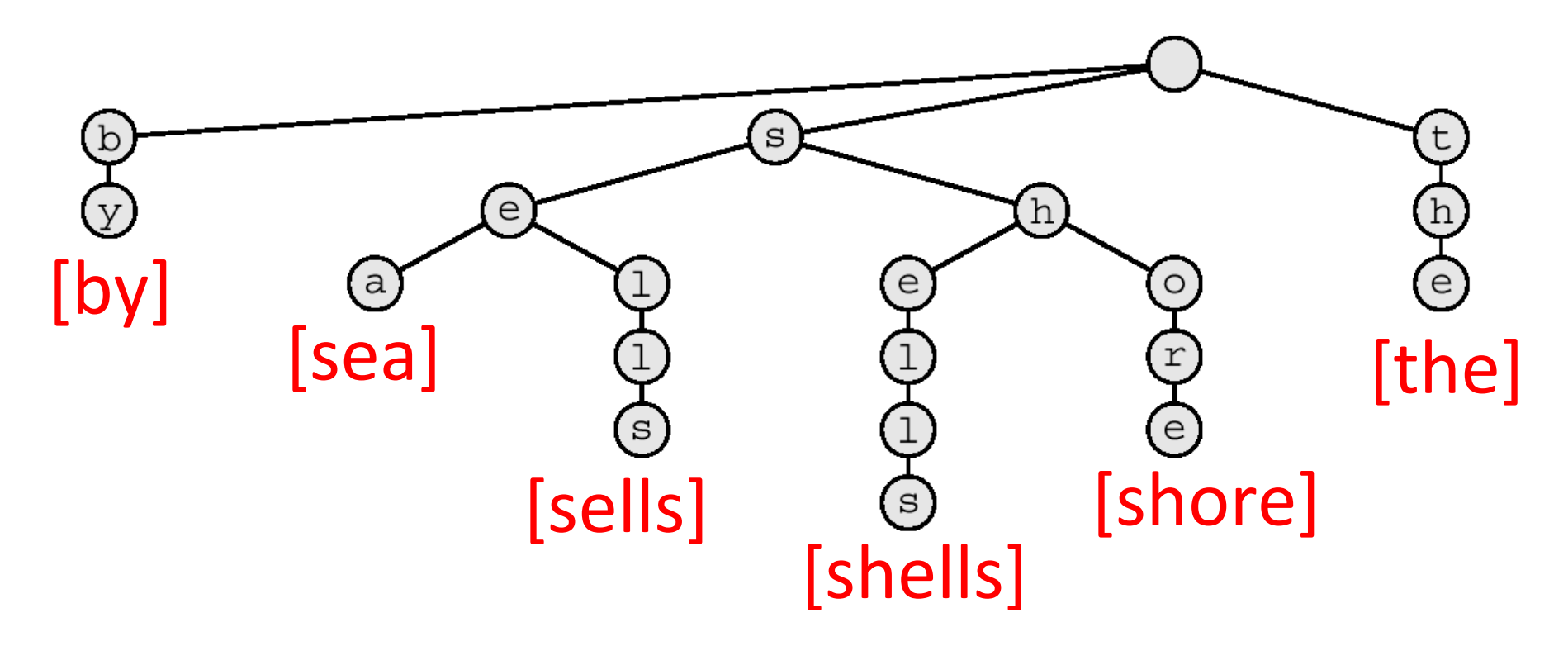

### **String Search Trie**

• Search for: shells

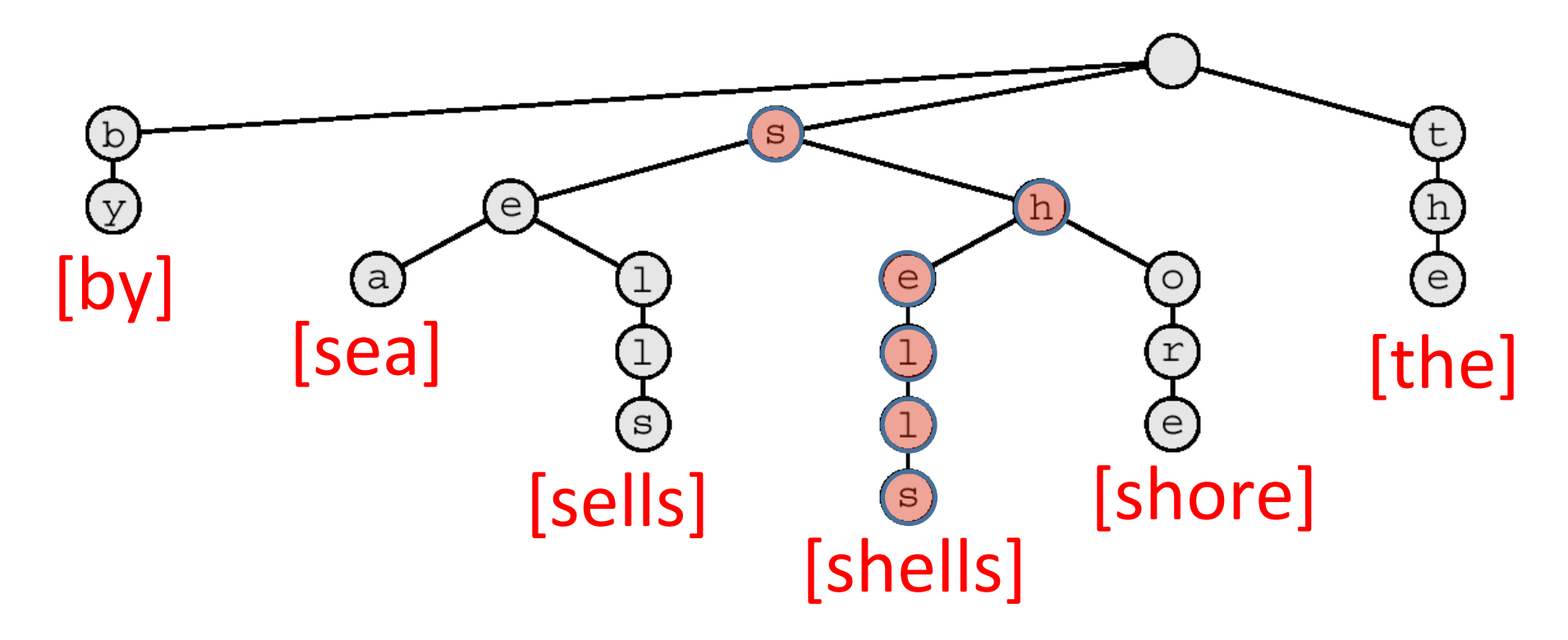

# Building a Trie for T9

• How is a T9 Trie different?

 $-$  Alphabet:  $\{2-9\}$ 

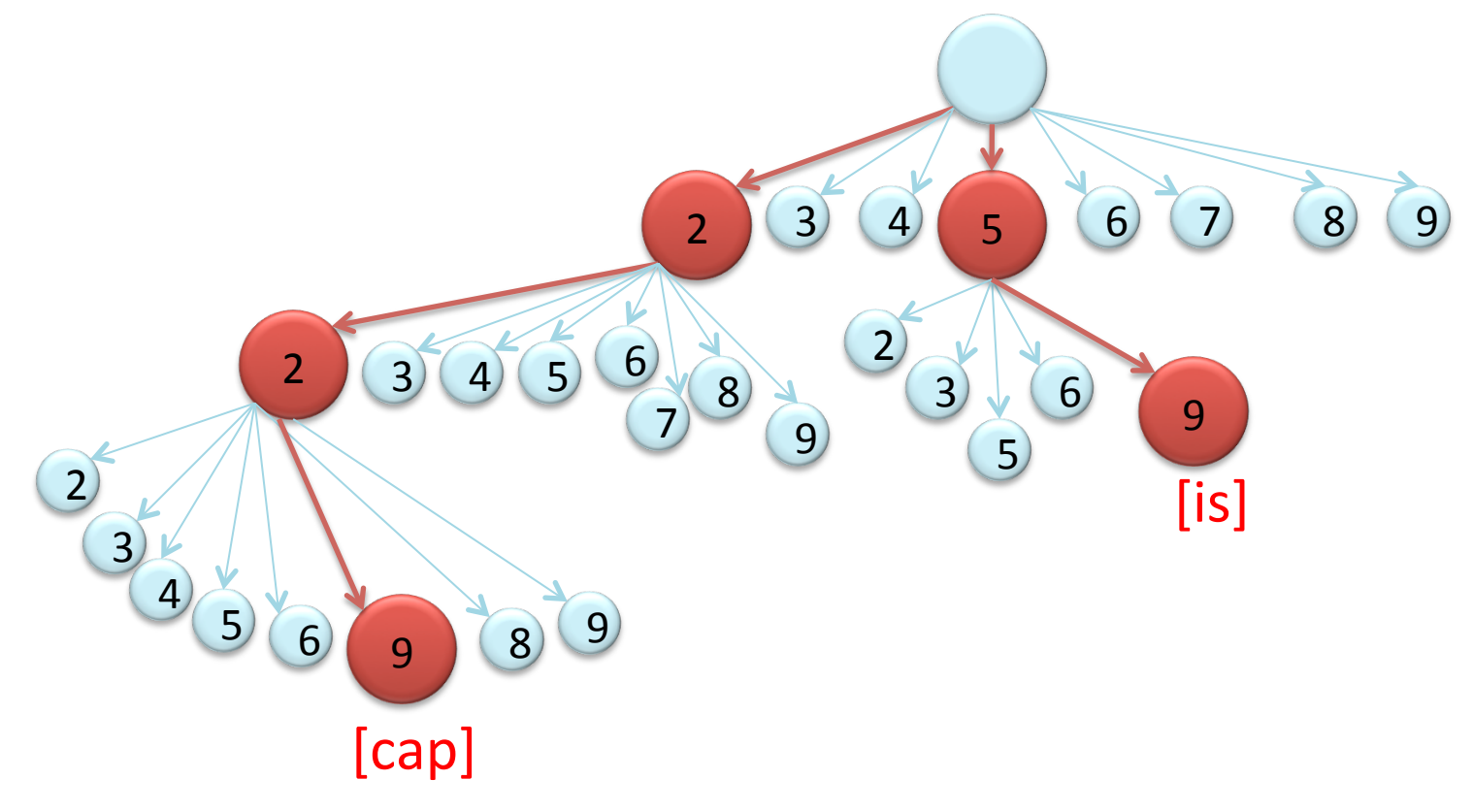

## Handling T9onyms

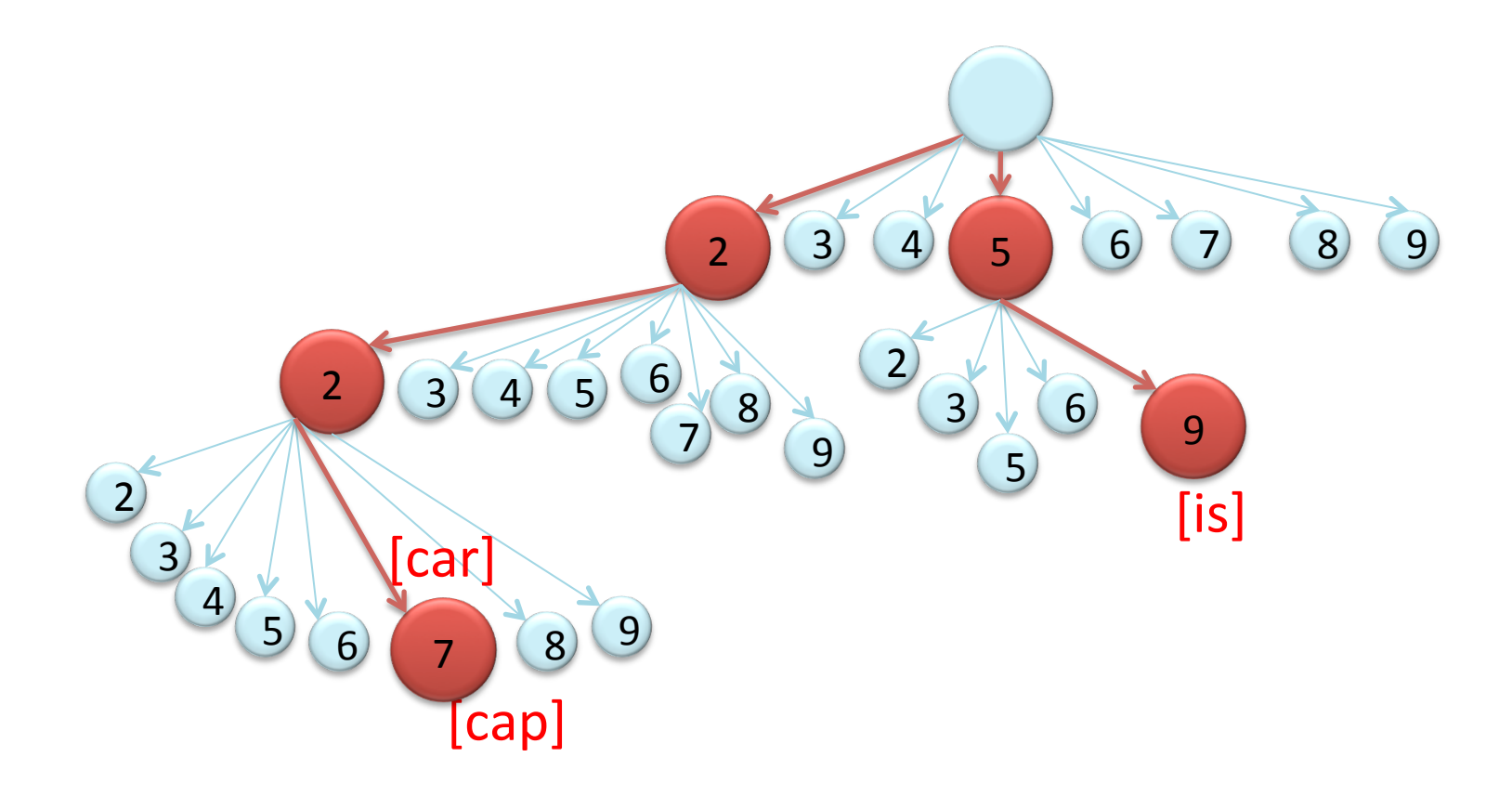

#### Handling T9onyms

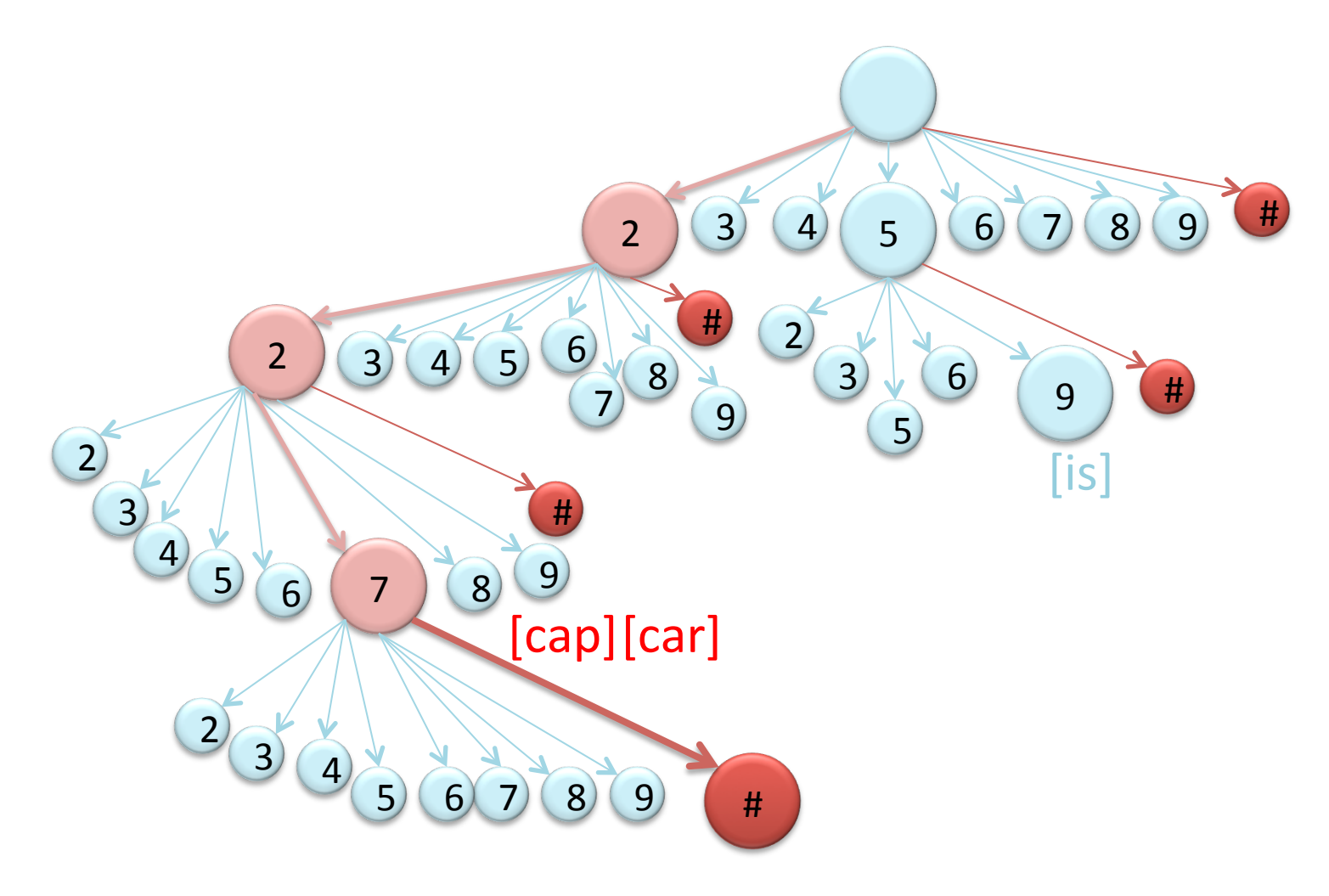

## Extra Credit

- More accurately implement T9:
	- 1. Store the prefix of each word in the text file in the trie—
		- example: foobar- "f", "fo", "foo", "foob", "fooba", "foobar"
	- 2. Order a word in the Trie by its frequency
		- -A word with a higher frequency will be predicted before a lower frequency word. In the text file (listed on assignment), the format of an entry will be
		- word frequency
	- 3. Update the frequency of a word
		- Each time a word is used, increment the word's frequency
		- Prediction of words should use updated frequencies